# **Technik des Zeichnens**

Autor(en): **Niedermann, Hans**

Objekttyp: **Appendix**

Zeitschrift: **Schweizer Schule**

Band (Jahr): **46 (1959)**

Heft 20

PDF erstellt am: **02.07.2024**

## **Nutzungsbedingungen**

Die ETH-Bibliothek ist Anbieterin der digitalisierten Zeitschriften. Sie besitzt keine Urheberrechte an den Inhalten der Zeitschriften. Die Rechte liegen in der Regel bei den Herausgebern. Die auf der Plattform e-periodica veröffentlichten Dokumente stehen für nicht-kommerzielle Zwecke in Lehre und Forschung sowie für die private Nutzung frei zur Verfügung. Einzelne Dateien oder Ausdrucke aus diesem Angebot können zusammen mit diesen Nutzungsbedingungen und den korrekten Herkunftsbezeichnungen weitergegeben werden.

Das Veröffentlichen von Bildern in Print- und Online-Publikationen ist nur mit vorheriger Genehmigung der Rechteinhaber erlaubt. Die systematische Speicherung von Teilen des elektronischen Angebots auf anderen Servern bedarf ebenfalls des schriftlichen Einverständnisses der Rechteinhaber.

## **Haftungsausschluss**

Alle Angaben erfolgen ohne Gewähr für Vollständigkeit oder Richtigkeit. Es wird keine Haftung übernommen für Schäden durch die Verwendung von Informationen aus diesem Online-Angebot oder durch das Fehlen von Informationen. Dies gilt auch für Inhalte Dritter, die über dieses Angebot zugänglich sind.

Ein Dienst der ETH-Bibliothek ETH Zürich, Rämistrasse 101, 8092 Zürich, Schweiz, www.library.ethz.ch

# **http://www.e-periodica.ch**

# Technik des Zeichnens

# 6. Der manuelle Bilddruck (Abb. 1)

Es ist eigentlich eine festliche Angelegenheit in doppeltem Sinne. Einerseits versetzt es die Kinder immer in eine gehobenere Stimmung, wenn in der Schule gedruckt wird, weil das Ungewisse ihrer Arbeit plötzlich ganz real in Erscheinung tritt. Mit einer seltenen Andacht wohnen sie dem Urdruck, der Geburtsstunde ihres geistigen des, bei. Anderseits sind es die vielen Feste, Weihnachten, Geburts- und Namenstage, Hochzeiten usw., für die Gratulations- oder Tischkärtchen gedruckt werden sollen. Statt im Handel

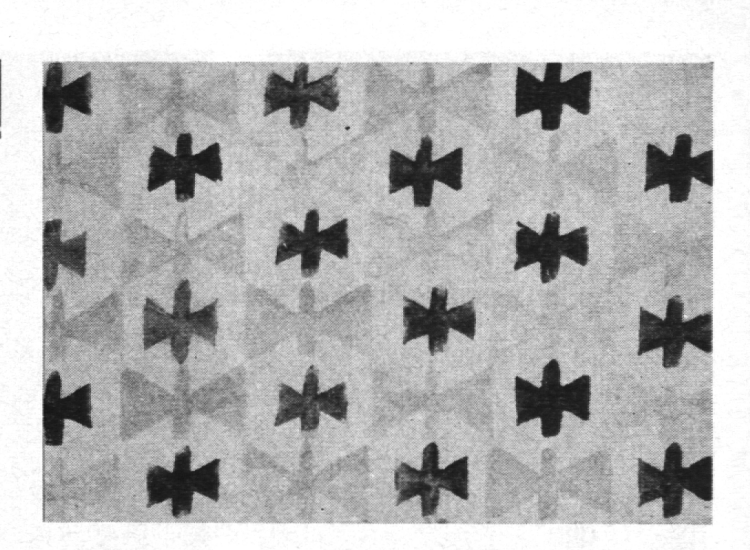

Abb. 3

#### 1. Der Kartoffeldruck

Er eignet sich hauptsächlich zum Bedrucken von Papierservietten, Tischkärtchen und Heftum-

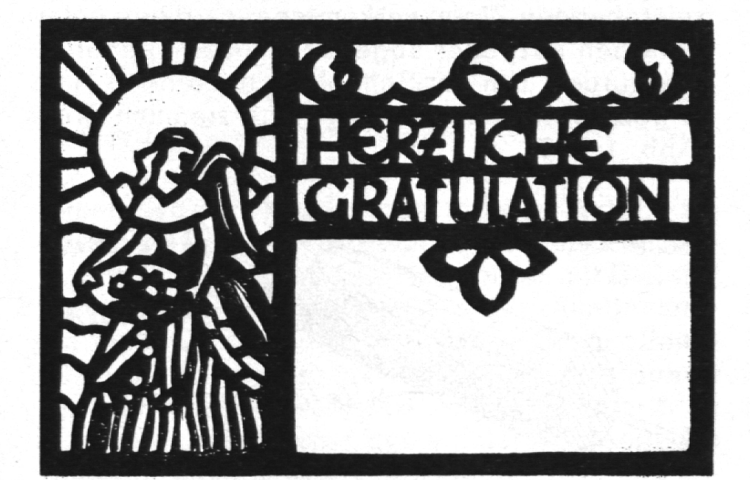

Abb. <sup>1</sup>

solche zu erwerben, ist es gewiß viel reizvoller, sie selbst zu drucken und ihnen so den Stempel unserer Persönlichkeit zu geben. Dafür stehen uns viele Möglichkeiten offen.

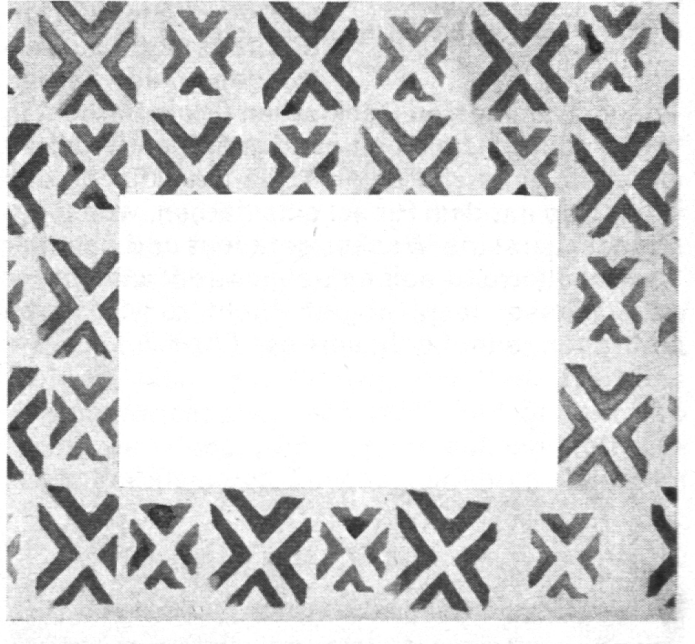

Abb. 4

Schlägen (Abb. 3, 4). Wie man einen Stempel herstellt, wurde in der letzten Arbeit über Mosaik eingehend besprochen. Es ist noch hinzuzufügen, daß die Stempelfläche im jetzigen Fall ganz

Abb. 2

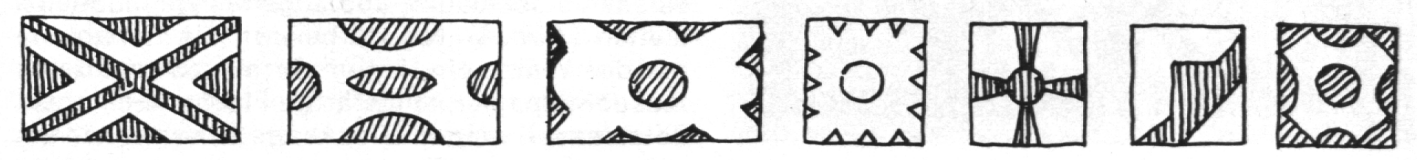

beliebige Formen annehmen kann und soll (Abb. 2).

Man wähle aber keine zu komplizierten Gebilde. Dünne Stege brechen leicht ab, und es ist schwierig, einen neuen Stempel in genau cher Ausführung anzufertigen. Quadratische oder rechteckige Flächen sind deshalb sehr teilhaft, weil sie beim Stempeln eine gute, regelmä-

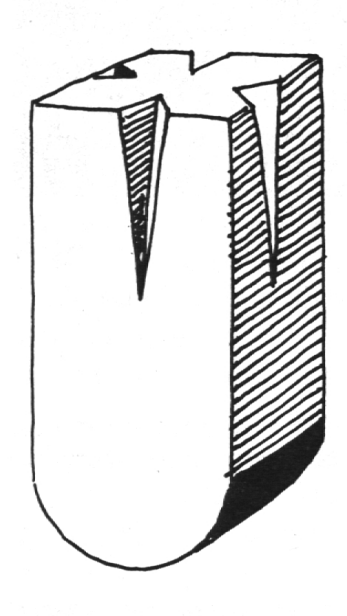

ßige Führung gewährleisten. Von formwilden oder zu naturalistischen Stempelelementen ist eher abzuraten. Mit Leichtigkeit können hier Mehrfarbendrucke ausgeführt werden (Abb. <sup>3</sup> und 4).

Da die Stempel keine lange Lebensdauer ben und schon nach zwei Stunden schlaff und unbrauchbar wermuß eine Arbeit in einem Zuge fertig gemacht werden. Auf keinen Fall ist es mög-Abb. 5 lich, einen Stempel anderntags noch zu wenden. Als Farben

kommen am besten Deckfarben (Plakatfarben) in Anwendung. Um einen gleichmäßigen Druck zu erhalten, empfiehlt es sich, die Druckfläche des Stempels mit dem Pinsel einzufärben, wobei der Pinsel zuerst ins Wasser getaucht und nachher am Behälterrand solange abgestreift wird, bis er kein Wasser mehr abgibt. Nicht zu viel Farbe auftragen, sonst schmiert es! (Abb. 5.)

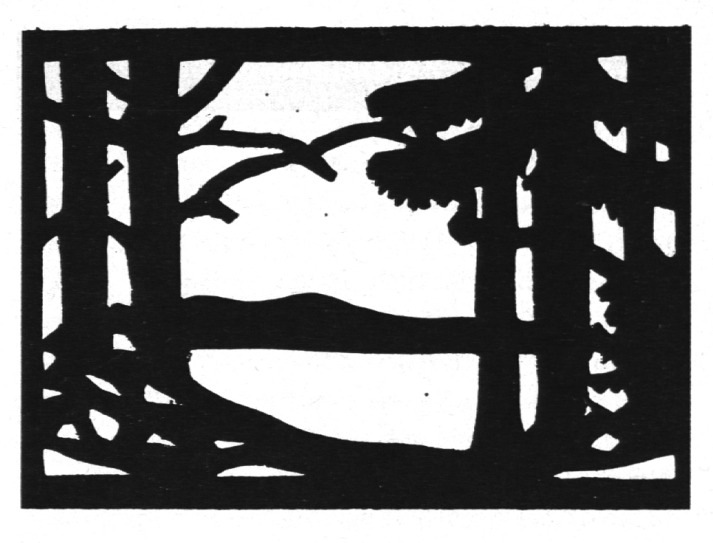

Abb. 7

#### 2. Der Papierschablonendruck

Im Prinzip nichts anderes als ein Scherenschnitt auf starkem Papier. Als Schablone eignet sich nur ein dickes, kräftiges und glattes Papier oder besser noch Halbkarton (Preßspan). Darauf werfen wir mit Bleistift das gewünschte Motiv. das wir nachher mit einer breiten Redisfeder in Tusche ausziehen. Schon beim Entwerfen ist daran zu denken, daß alle Linien breit und sammenhängend sein müssen und keine großen leeren Flächen entstehen. Auch dürfen keine freistehenden Zipfel vorkommen, da diese beim Einfärben entweder abgebogen oder weggerissen würden. Um der Schablone noch mehr Halt zu geben, machen wir den Rand ziemlich breit (Abb. 1, 6, 7).

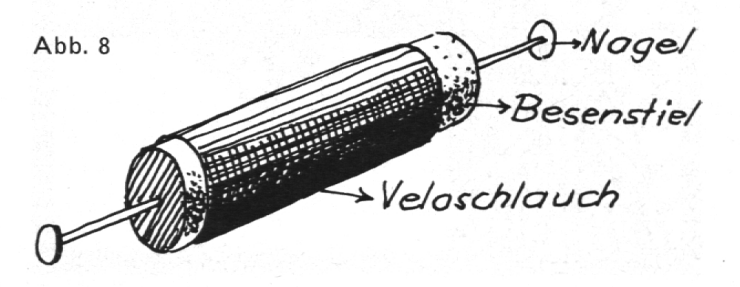

Abb. 6

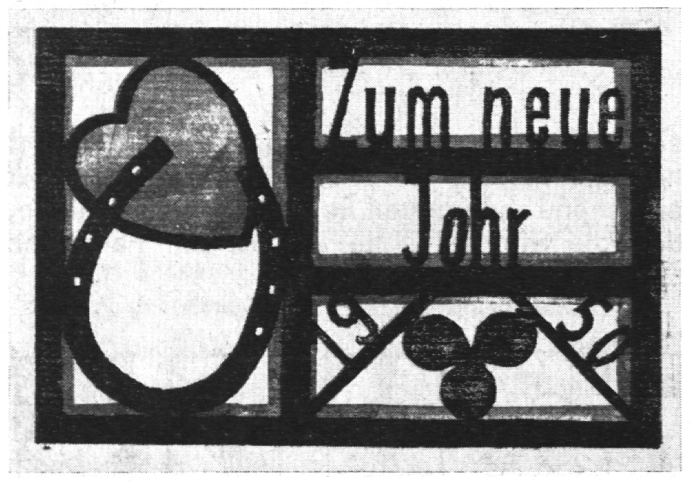

Beim Zweifarbendruck wird zuerst die helle und dann die dunkle Farbe gedruckt (Abb. 13).

Die fertige Schablone legen wir auf eine alte tung. Auf einer Glas- oder glasierten Keramikplatte drücken wir mit der Spachtel etwas Drukkerschwärze auf und walzen diese gleichmäßig aus. Als Walze kann ein Stück eines alten, mit einem Veloschlauch überzogenen Besenstieles dienen (Abb. 8). Nun färben wir die Schablone mit der Walze ein, legen sie auf ein sauberes Ausschußpapier, eingefärbte Fläche nach oben. Jetztfassen wir den Druckbogen und senken ihn

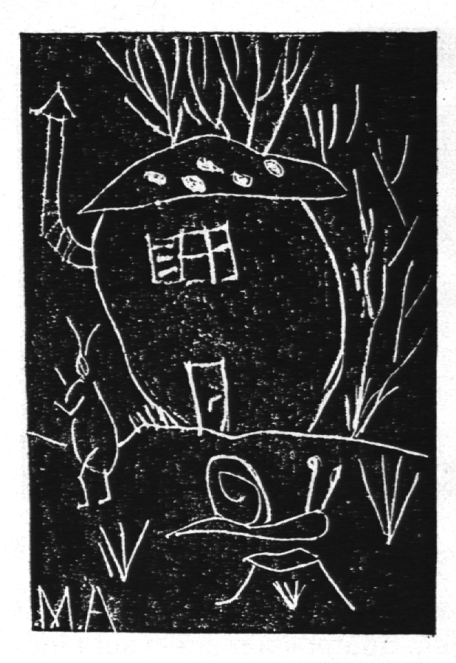

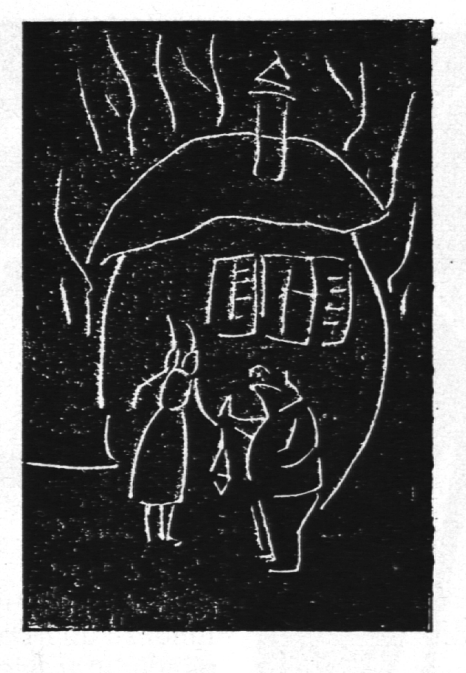

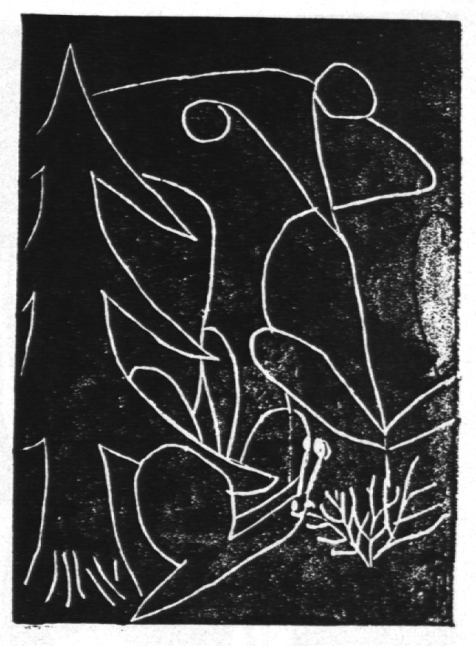

Abb. 9

langsam und sorgfältig auf die Schablone. Mit einer harten Holz- oder Eisenwalze oder mit nem Falzbein drücken wir nun dieses Blatt fest gegen die Schablone. Zur Kontrolle ziehen wir das Druckblatt an einer Ecke etwas empor. Ist die Fläche gleichmäßig schwarz, heben wir das Blatt vollständig ab, und der Druck ist fertig. Das weitere Einfärben der Schablone kann wieder auf der gebrauchten Zeitung geschehen, zum Drucken hingegen muß jedesmal ein neues, beres Auschußblatt unterlegt werden.

#### 3. Der Kartonnegativdruck

Hier legen wir einen dünnen, nicht zu harten Karauf eine weiche Unterlage (gefaltete Zeitung) und ritzen das Motiv, das wir vorher mit Bleistift vorgezeichnet haben, mit einer Stricknadel kräftig ein. Handelt es sich um eine Gratulationskarte mit Text, vergesse man nicht, die Schrift spiegelverkehrt zu entwerfen. (Normalschrift an Fensterscheibe halten und auf der Rückseite auf dünnem Entwurfsblatt nachfahren!)

Abbildungen <sup>9</sup> und <sup>10</sup> sind Arbeiten elfjähriger Kinder, die das Lesestück ,Ein Waldmärchen' illustrierten.

In diesem Zusammenhang sei darauf hingewiesen, wie weit die Führung des Lehrers im Zeichenunterricht gehen soll. Es wäre verfehlt, den Kindern einfach das Thema zu stellen und sie dann dem Schicksal zu überlassen. Jeder rer weiß, was dabei herausschaut: Fade, nichtssagende Zeichnungen oder gestohlene Klischees und Formeln, denen jede Erlebnistiefe fehlt. Das wäre wirklich falsch verstandene Phantasie. Diese lebt ja von der ganz konkreten Vorstellung, die dann aber in freier Kombination

zum persönlichen Gestalten führen soll. Aus den vier Schülerzeichnungen kann gut ersehen werden, was vorher besprochen wurde. Aber niemand wird sagen können, das Kind sei in seiner zeichnerischen Äußerung vergewaltigt worden. Jedes hat seinen eigenen Bildinhalt und die dividuelle Ausdrucksform gefunden.

### 4. Der Linolschnitt

Nachdem der Schüler einige Erfahrung in toffel- und Papierschablonendruck gewonnen hat, dürfte es kein großes Wagnis sein, zum nolschnitt überzugehen. Dabei gilt dasselbe Prinzip wie beim Stempeldruck: Alles, was nicht drucken soll, wird weggeschnitten. Um das Gleichgewicht zwischen Weiß und Schwarz so richtig zu erleben, wäre es ratsam, ein Motiv erst mit Pinsel und Tusche ausführen zu lassen

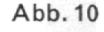

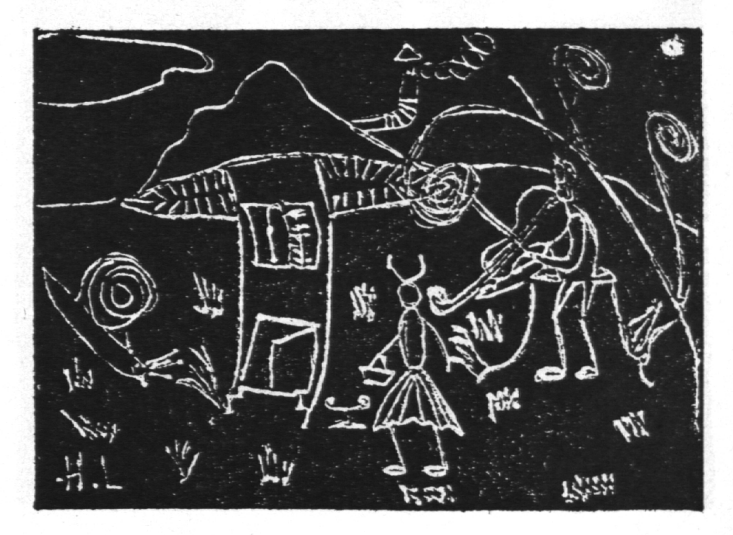

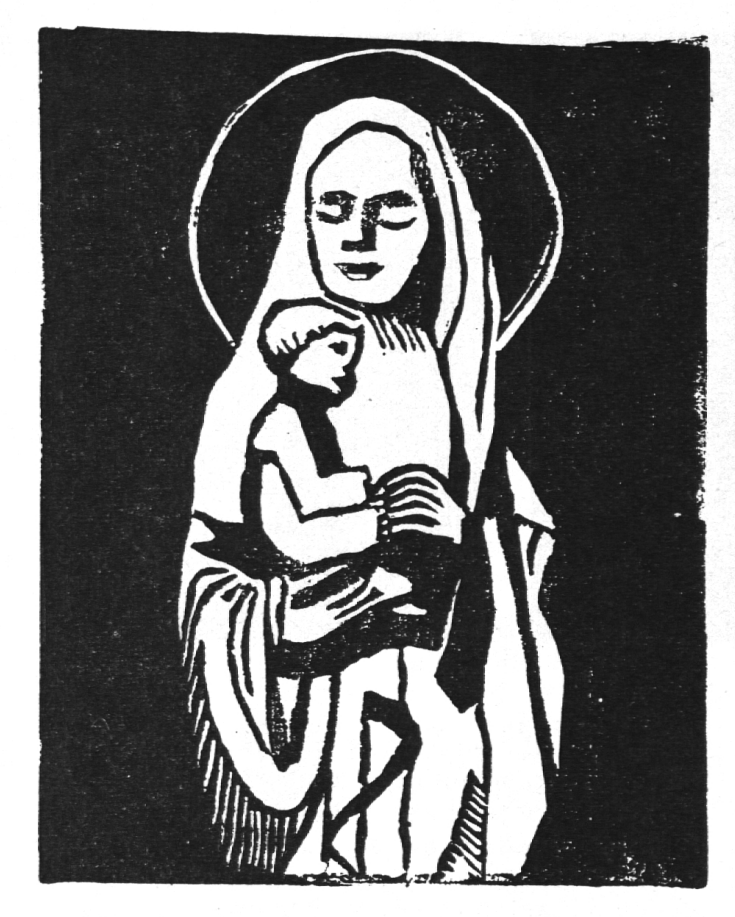

Oben: Abb. <sup>11</sup> Unten: Abb. 12

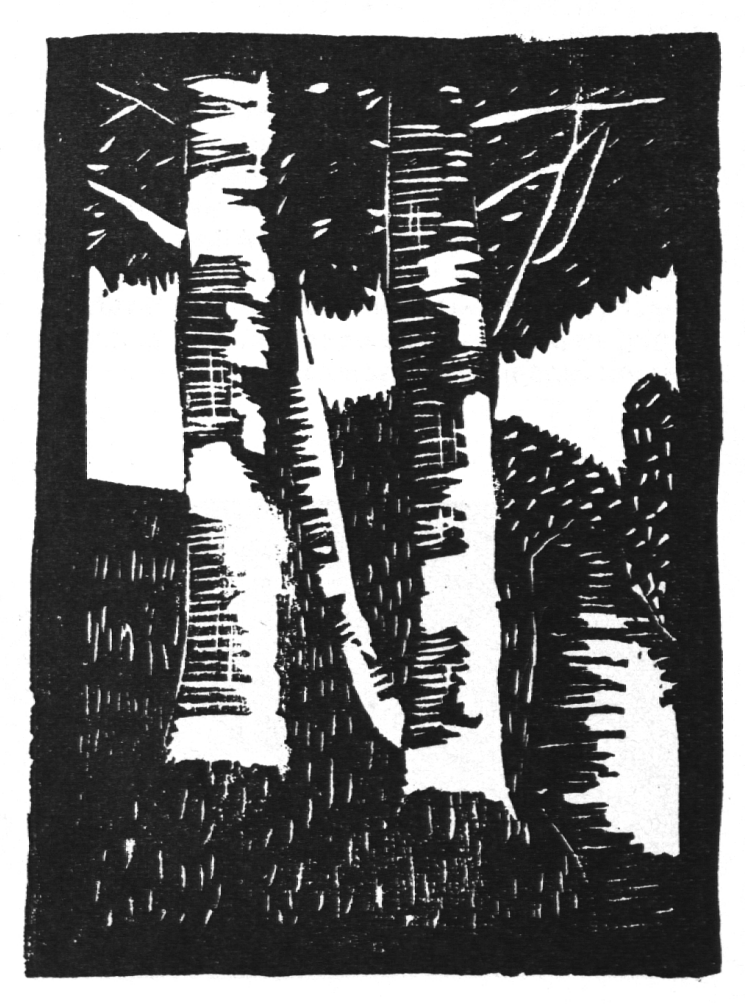

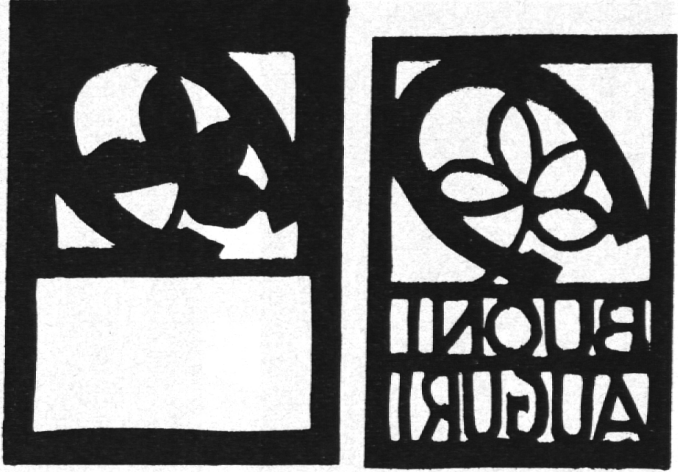

Abb. 13

und diese Entwürfe mittels Kohlenpapier auf Linol zu übertragen. Später kann direkt auf Linol geschnitten werden ohne Vorzeichnung. (Abb. <sup>11</sup> und 12.)

Als Linoleum kommt nur eine einfarbige Qualität mit einer glatten, unbedruckten Oberfläche in Frage. Die Dicke beträgt etwa 3-4 mm. zugsquelle: Zeichengeschäfte, Teppichhandlungen, Sattler.

Als Werkzeug ein Taschenmesser zu brauchen ist etwas gefährlich. Besser bedient man sich der billigen TIF-Federn, die als Halter mit den zwei wichtigsten Schnittfedern (Geißfuß V und Breitausheberklinge  $\cup$ ) erhältlich sind. Messer immer von sich wegführen! Nie gegen die das Linolstück haltende Hand! (Verletzungsgefahr!) Ist der Linol zu hart, dann wärmt man ihn am Ofen oder an der Sonne. Er wird dabei sofort schmeidiger. Gleitet das Messer beim Schneiden aus, dann muß der Stichel steiler gehalten werden. Das Drucken geschieht auf die gleiche Weise wie beim Papierschablonendruck. Als Druckpapier wähle man eine weiche, gut nierte Qualität (Japanpapier).

Der Zwei- oder Mehrfarbendruck ist zu schwierig, als daß er für die Schule in Frage käme. Hingegen gewinnt der Druck schon auf farbigem Papier, das auf einen feinen Rand geschnitten auf ein weißes Blatt aufgeklebt wird.

Hans Niedermann

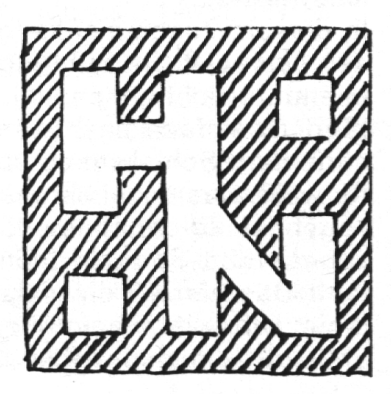